V L O Y M -6 -8 http://130.149.60.45/~farbmetrik/OG75/OG75LBNP.PDF /.PS; Start-Ausgabe, Seite 11/12 N: Keine Ausgabe-Linearisierung (OL) in Datei (F), Startup (S), Gerät (D)

C

-6

TUB-Registrierung: 20110801-OG75/OG75LBNP.PDF /.PS

TUB-Material: Code=rha4ta

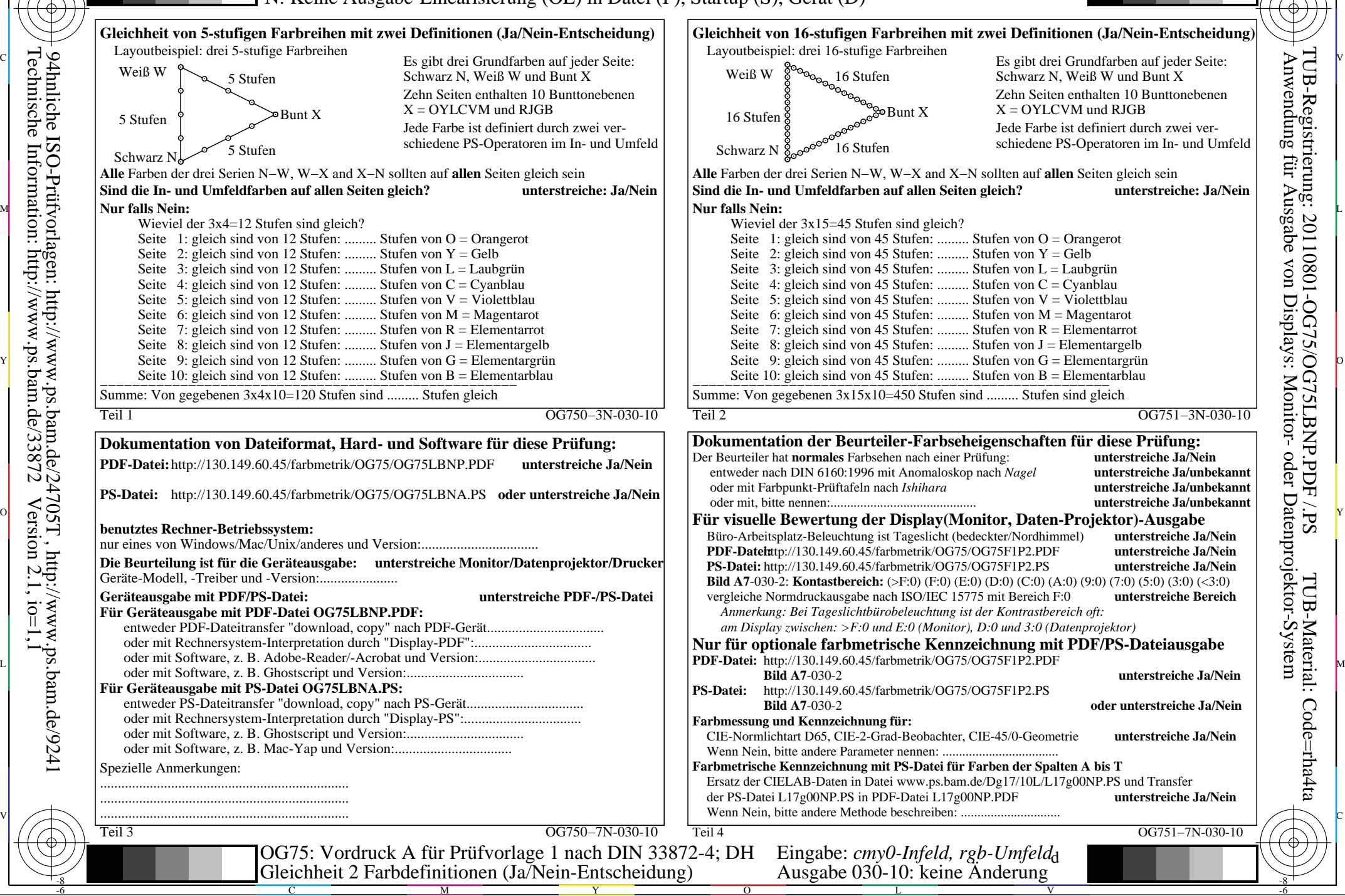

Technische Information: http://www.ps.bam.de/33872 $Version 2.1, io=1,1$ 94hnliche ISO-Prüfvorlagen: http://www.ps.bam.de/24705T , http://www.ps.bam.de/9241

-8

-8